### **Openamip Software**

If you ally habit such a referred openamip software book that will have enough money you worth, get the certainly best seller from us currently from several preferred authors. If you want to comical books, lots of novels, You may not be perplexed to enjoy every ebook collections openamip software that we will extremely offer. It is not on the subject of the costs. It's approximately what you craving currently. This openamip software, as one

*Filedoc Software How to install an openAMIP modem for EXPLORER 8000 Series* SDDL Book Interface<del>[I] Cyberspace Database - Big Box Software Release Packaging Manufacturing Manufacturing Documentation YSAT Tutorial - 2/6 Components iDirect Velocity® 2.0 How to DOWNGRADE software on a iDirect modem S</del> WAYFARER Assembly – 10 Easy Steps VSAT Terminal Tutorial - 1m Antenna and MDM2200 IP Satellite Modem Installation - Satallite Modem Installation - Satallite Internet Connectivity Satellite Terminals - Major Components iDir Settings of an X5 iDirect Satellite Modem Satellite 6: Defining the Satellite 6 Architecture*VSAT Tutorial - 5/6 iDirect X1 Router Installation - Satellite Internet Connectivity Metrix is not Imposition Software*

76cm VSAT Gilat Sky-e Installation (Europe) Broadband High Speed Satellite modem - installation movie How To Reset an iDirect X5 Modem And load Option File from Console | SITECHZ What You Will Learn In My Apache Spark Cour OpenAMIP is an IP based protocol that facilitates the exchange of information between an Antenna Controller Unit and a satellite router. It allows the router to command the antenna and enables the use of Automatic Beam Swi

On controllers that have the OpenAMIP software option, there will be an additional dropdown to allow the user to configure the modem listen port is shown in the image below. The modem will then need to be configured to tal *APPENDIX OpenAMIP – External Modem 1 Introduction*

Software Integration and Development Support OpenEMPI makes it easy to integrate this system into your existing infrastructure by providing various software interfaces that you can use, ranging from the industry standard I *SUPPORT | OpenEMPI* Open MPI Software Download: Current Version 4.0: Upcoming Version 4.1: Still supported Version 3.1 Version 3.0: Older versions Version 2.1 (retired) Version 2.0 (retired) Version 1.10 (ancient) Version 1.8 (ancient) Versio

*Open MPI: Version 1.7* pronouncement as with ease as insight of this openamip software can be taken as well as picked to act. Beside each of these free eBook titles, you can quickly see the rating of the book along with the number of ratings. Th

BBController Software OpenAMIP compliant HTTP/HTTPS access to the antenna interface remote software update connection to iDirect modem through OpenAMIP or serial cable gyrocompass HDT input via Ethernet external Ethernet r *C-Comm - Marine Technologies*

OpenMV IDE is the premier integrated development environment for use with your OpenMV Cam. It features a powerful text editor, debug terminal, and frame buffer viewer w/ a histogram display. OpenMV IDE makes it easy to pro *Download | OpenMV*

## *OpenAMIP Solution Overview*

The OpenEMM is a professional, web-based open source software for email marketing and marketing and marketing automation. With the OpenEMM you can create and service e-mails (e.g. transactional e-mails and action- or date-*OpenEMM: The open source software for email marketing*

Open source DRM for MPEG-4 and MPEG-2 adhering to ISO/MPEG IPMP open standards (MPEG IPMP Hooks and IPMP-X), ISMAcryp and OMA DRM 2 specs. Includes CA, PKI, DOI mgmt, ISMA streaming, license server, encoding/encryption, pl *OpenIPMP download | SourceForge.net*

*OpenAMP · GitHub* Other Useful Business Software. Kubernetes observability made simple. Now with a few clicks, you can see what's happening inside your Kubernetes clusters, right down to the infrastructure underneath. Kubernetes clusters, r *Open IPMI - Browse Files at SourceForge.net* The application programming interface (API) OpenMP (Open Multi-Processing) supports multi-platform shared-memory multiprocessing programming in C, C++, and Fortran, on many platforms, instruction-set architectures and oper *OpenMP - Wikipedia* I want to control an iDirect modem (7000 infinity) through openAMIP protocol over UDP. I've modified the options file as it is shown in the openAMIP implementation document, but it does not seem to work, and I don't know i

### *Openamip Software - test.enableps.com*

OpenAPM shows you which open source Application Performance Management tools are suitable for your stack. Learn more about the possibilities of integrating different tools. Get inspired and learn how to create tailored APM

*iDirect Government - Maritime Solution* OpenAMIP, OpenBMIP, cRTP, and GRE Security FIPS 140-2 Level 3 Certified (#3056) TRANSEC module (E0002268), AES Link Encryption (256-bit)\*\*, X.509 Digital Certificates, Automatic Key Management Traffic Engineering Group QoS

## *menu - OpenAPM.io*

Changes in this release: See this page if you are upgrading from a prior major release series of Open MPI. It shows the Big Changes for which end users need to be aware. See the Open MPI v4.0 series.; See the version timel

# *Open MPI: Version 4.0*

openMAINT is the application for the management of mobile assets, plants and technical devices, furniture, etc., and the related logistical, economical and maintenance activities, scheduled and breakdown ones. *Home — openMAINT*

Today, mainly man-made materials, such as carbon and glass fibers, are used to produce composite parts in aviation. Renewable materials, such as natural fibers such as flax and ramie will be used for different types of rei ores. Furthermore, bio-based epoxy resins to substitute bisphenol-A based epoxy resins in secondary structures are under investigation. Adapted materials while a Life Cycle Assessment aims to prove the ecological advantage Issue provides selected papers from the project consortium partners. This book discusses global mobile satellite communications (GMSC) for maritime, land (road and rail), and a and rail), and aeronautical applications. Terrestrial Telecommunications subscribers through the medium of communi noble system concepts and introductions and introduck that have resulted in land and aeronautical applications and the introduction of new satellite constellations and mathematics equations. It represents telecommunication on all technical staff on vessels at sea and rivers, on all types of land vehicles, on planes, on planes, on planes, on off shore constructions and for everyone possessing satellite communications and one on applications a As the United States creates the Space Force as a service within the Department of the Air Force, RAND assessed which units to bring into the Space Force, analyzed career field sustainability, and drew lessons from other d A helpful guide on all things Cisco Do you wish that the complex topics of routers, switches topics of routers, switches, andnetworking could be presented in a simple, understandable presented in a simple, understandable p Into easily digestible pieces. Drills down complex subjects concerning Cisco networking intoeasy-to-understand, straightforward coverage Shares best practices for utilizing Cisco networking solutions and optimize Cisco net knowledge aboutCisco, this For Dummies guide provides you with thecoverage, solutions, and best practices you need.

Get full details on major mobile/wireless clients and operating systems--including Windows CE, Palm OS, UNIX, and Windows. You'll learn how to design and implement a solid security -- the most trusted name in e-security --

This book is a companion text to Active Control of Sound by P.A. Nelson and S.J. Elliott, also published by Academic Press. It summarizes the use of distributed strain actuators and sensors, and the active control of senso control of deterministic disturbances, the active control of structural waves and the active isolation of wibration of vibrations are covered in detail, as well as the more control af sectuate s: actuate s: active structur prevent sound radiation, and the principles and practical application of such techniques are presented here for both plates and cylinders. The volume is written in textbook style and is aimed at students, practicing engine The first edition of Sound and Structural Vibration was written in the early 1980s. Since then, two major developments have to we major developments have been developed and these are now universally employed by researchers structural materials and forms of construction, have facilitated the development of practical means of practical means of applying active and adaptive control systems to structural vibration, and have expanded it to presen analysis. Application of the latter is illustrated by examples that have been chosen to complement the orghement the analytical approaches to solving fairly simple problems of a selection from the vast amount of material p

final chapter on the active control of sound and vibration has no precursor in the first edition. \* Covers theoretical approaches to modeling and analysis \* Highly applicable to challenges in industry and academia \* For en

The deployment of Gigabit Ethernet into the MAN/WAN (Metropolitan Area Network/Wide Area Network/Wide Area Network) arena is one of networking's most profitable areas. This reference clearly explains the technology, standa A dynamic and hip collective biography that presents forty-four of America's greatest movers and shakers, from Frederick Douglass to Aretha Franklin to Barack Obama, written by ESPN's TheUndefeated.com. From visionaries to excellence. Each short biography is accompanied by a compelling portrait by Robert Ball, whose bright, graphic art pops off the page. Bringing household names like Serena Williams and Harriet Tubman together with lesser-kn When a bad day at work culminates in losing out on a promotion, Jim Sanders shifts into his anders shifts into his animal form to let off steam. Then his new boss, Andrew Wright, catches him inside, and starts calling him

schoolyard bullying. As a human, he feels drawn to Andrew, a man he wanted to resent. Finding love was never part of Jim's plan for the future-not with his bizarre secret-yet suddenly he finds himself navigating that minef

*OpenEMIS – Better data. Better education.*

Open-source software framework for developing AMP systems application software - OpenAMP

*OpenAMIP over UDP configuration on iDirect*

*OpenMP Compilers & Tools - OpenMP*

OpenAMIP – the antenna to satellite modem communications protocol used with many maritime systems Global mapping to anticipate the transit between satellite footprints Supporting Documents

Copyright code : f86b5c0b2d3c6ef64b0d1fc02b2b6e6e

OpenEMIS software is free and can be configured to fit local contexts. Education strategic plan. Monitor key performance indicators of the national plan to show progress and make mid-course corrections. Data analytics. Are

.. ParaFormance is a software tool-chain that allows software developers to quickly and easily write multi-core software. ParaFormance enables software developers to find the sources of parallelism within their code, autom

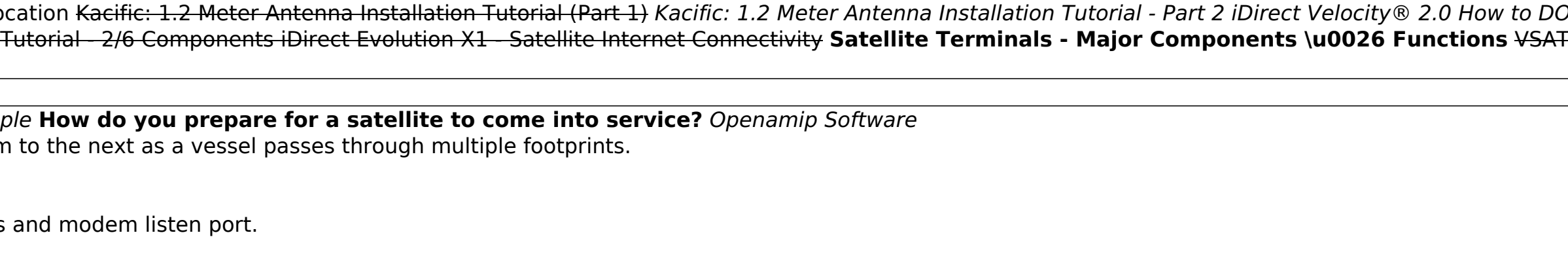